## Package 'chemCal'

July 17, 2018

<span id="page-0-0"></span>Version 0.2.1

Date 2018-07-17

Title Calibration Functions for Analytical Chemistry

Suggests MASS, knitr, testthat, investr

Description Simple functions for plotting linear

calibration functions and estimating standard errors for measurements according to the Handbook of Chemometrics and Qualimetrics: Part A by Massart et al. There are also functions estimating the limit of detection (LOD) and limit of quantification (LOQ). The functions work on model objects from - optionally weighted - linear regression (lm) or robust linear regression ('rlm' from the 'MASS' package).

License GPL  $(>= 2)$ 

LazyLoad yes

LazyData yes

VignetteBuilder knitr

Encoding UTF-8

BugReports <http://github.com/jranke/chemCal/issues>

URL <https://pkgdown.jrwb.de/chemCal>,

<https://cgit.jrwb.de/chemCal/about>

RoxygenNote 6.0.1

NeedsCompilation no

Author Johannes Ranke [aut, cre, cph] (<https://orcid.org/0000-0003-4371-6538>)

Maintainer Johannes Ranke <jranke@uni-bremen.de>

Repository CRAN

Date/Publication 2018-07-17 18:00:02 UTC

### <span id="page-1-0"></span>R topics documented:

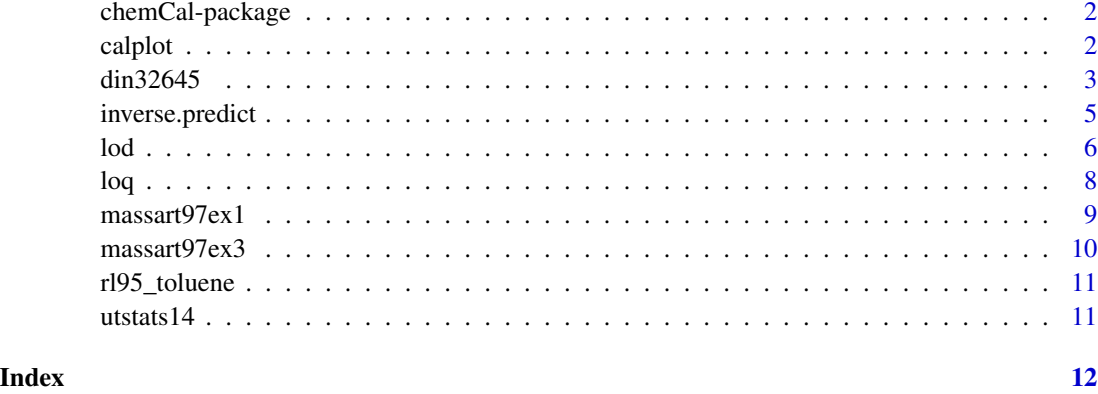

chemCal-package *Calibration functions for analytical chemistry*

#### Description

See <../DESCRIPTION>

#### Details

There is a package vignette located in <../doc/chemCal.pdf>.

#### Author(s)

Author and Maintainer: Johannes Ranke <jranke@uni-bremen.de>

<span id="page-1-1"></span>calplot *Plot calibration graphs from univariate linear models*

#### Description

Produce graphics of calibration data, the fitted model as well as confidence, and, for unweighted regression, prediction bands.

#### Usage

```
calplot(object, xlim = c("auto", "auto"), ylim = c("auto", "auto"),
 xlab = "Concentration", ylab = "Response", alpha=0.05, varfunc = NULL)
```
#### <span id="page-2-0"></span> $\frac{\text{dim}32645}{\text{dim}32645}$  3

#### **Arguments**

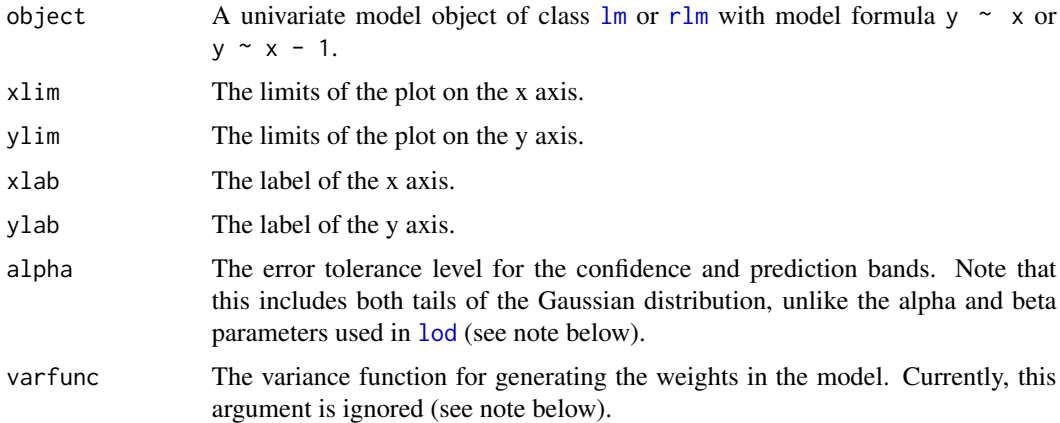

#### Value

A plot of the calibration data, of your fitted model as well as lines showing the confidence limits. Prediction limits are only shown for models from unweighted regression.

#### Note

Prediction bands for models from weighted linear regression require weights for the data, for which responses should be predicted. Prediction intervals using weights e.g. from a variance function are currently not supported by the internally used function [predict.lm](#page-0-0), therefore, calplot does not draw prediction bands for such models.

It is possible to compare the [calplot](#page-1-1) prediction bands with the [lod](#page-5-1) values if the lod() alpha and beta parameters are half the value of the calplot() alpha parameter.

#### Author(s)

Johannes Ranke <jranke@uni-bremen.de> <http://www.uft.uni-bremen.de/chemie/ranke>

#### Examples

```
data(massart97ex3)
m \leq Im(y \sim x, \text{ data = massart97ex3})calplot(m)
```
<span id="page-2-1"></span>din32645 *Calibration data from DIN 32645*

#### Description

Sample dataset to test the package.

#### Usage

data(din32645)

#### Format

A dataframe containing 10 rows of x and y values.

#### References

DIN 32645 (equivalent to ISO 11843), Beuth Verlag, Berlin, 1994

Dintest. Plugin for MS Excel for evaluations of calibration data. Written by Georg Schmitt, University of Heidelberg. Formerly available from the Website of the University of Heidelberg.

Currie, L. A. (1997) Nomenclature in evaluation of analytical methods including detection and quantification capabilities (IUPAC Recommendations 1995). Analytica Chimica Acta 391, 105 - 126.

#### Examples

```
m \leq Im(y \sim x, \text{ data} = \text{dim}32645)calplot(m)
## Prediction of x with confidence interval
prediction <- inverse.predict(m, 3500, alpha = 0.01)
# This should give 0.07434 according to test data from Dintest, which
# was collected from Procontrol 3.1 (isomehr GmbH) in this case
round(prediction$Confidence, 5)
## Critical value:
crit \le lod(m, alpha = 0.01, beta = 0.5)
# According to DIN 32645, we should get 0.07 for the critical value
# (decision limit, "Nachweisgrenze")
round(crit$x, 2)
# and according to Dintest test data, we should get 0.0698 from
round(crit$x, 4)
## Limit of detection (smallest detectable value given alpha and beta)
# In German, the smallest detectable value is the "Erfassungsgrenze", and we
# should get 0.14 according to DIN, which we achieve by using the method
# described in it:
lod.din \le lod(m, alpha = 0.01, beta = 0.01, method = "din")
round(lod.din$x, 2)
## Limit of quantification
# This accords to the test data coming with the test data from Dintest again,
# except for the last digits of the value cited for Procontrol 3.1 (0.2121)
log < - log(m, alpha = 0.01)round(loq$x, 4)
```
# A similar value is obtained using the approximation

#### <span id="page-4-0"></span>inverse.predict 5

```
# LQ = 3.04 * LC (Currie 1999, p. 120)
3.04 \times lod(m, alpha = 0.01, beta = 0.5)$x
```
<span id="page-4-1"></span>inverse.predict *Predict x from y for a linear calibration*

#### Description

This function predicts x values using a univariate linear model that has been generated for the purpose of calibrating a measurement method. Prediction intervals are given at the specified confidence level. The calculation method was taken from Massart et al. (1997). In particular, Equations 8.26 and 8.28 were combined in order to yield a general treatment of inverse prediction for univariate linear models, taking into account weights that have been used to create the linear model, and at the same time providing the possibility to specify a precision in sample measurements differing from the precision in standard samples used for the calibration. This is elaborated in the package vignette.

#### Usage

```
inverse.predict(object, newdata, ...,
 ws, alpha=0.05, var.s = "auto")
```
#### Arguments

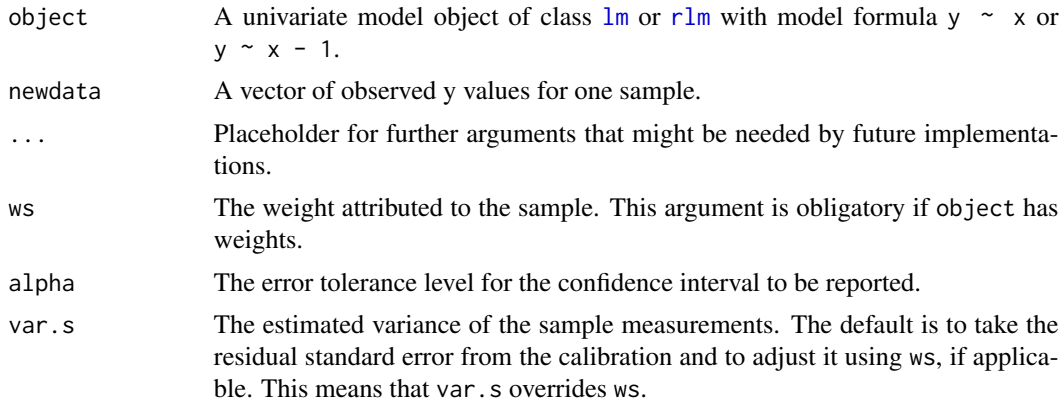

#### Value

A list containing the predicted x value, its standard error and a confidence interval.

#### Note

The function was validated with examples 7 and 8 from Massart et al. (1997). Note that the behaviour of inverse.predict changed with chemCal version 0.2.1. Confidence intervals for x values obtained from calibrations with replicate measurements did not take the variation about the means into account. Please refer to the vignette for details.

#### <span id="page-5-0"></span>References

Massart, L.M, Vandenginste, B.G.M., Buydens, L.M.C., De Jong, S., Lewi, P.J., Smeyers-Verbeke, J. (1997) Handbook of Chemometrics and Qualimetrics: Part A, p. 200

#### Examples

```
# This is example 7 from Chapter 8 in Massart et al. (1997)
m \leq 1m(y \sim x, \text{ data = massart97ex1})inverse.predict(m, 15) # 6.1 +- 4.9
inverse.predict(m, 90) # 43.9 +- 4.9
inverse.predict(m, rep(90,5)) # 43.9 +- 3.2
# For reproducing the results for replicate standard measurements in example 8,
# we need to do the calibration on the means when using chemCal > 0.2
weights <- with(massart97ex3, {
 yx \leftarrow split(y, x)ybar <- sapply(yx, mean)
 s \leftarrow \text{round(sapply(yx, sd), digits = 2)}w \leftarrow \text{round}(1 / (s^2), \text{ digits} = 3)})
massart97ex3.means <- aggregate(y ~ x, massart97ex3, mean)
m3.means \leq - \ln(y \sim x, w = weights, data = massart97ex3.means)inverse.predict(m3.means, 15, ws = 1.67) # 5.9 +- 2.5inverse.predict(m3.means, 90, ws = 0.145) # 44.1 +- 7.9
```
<span id="page-5-1"></span>lod *Estimate a limit of detection (LOD)*

#### **Description**

The decision limit (German: Nachweisgrenze) is defined as the signal or analyte concentration that is significantly different from the blank signal with a first order error alpha (one-sided significance test). The detection limit, or more precise, the minimum detectable value (German: Erfassungsgrenze), is then defined as the signal or analyte concentration where the probability that the signal is not detected although the analyte is present (type II or false negative error), is beta (also a onesided significance test).

#### Usage

```
lod(object, ..., alpha = 0.05, beta = 0.05, method = "default", tol = "default")
```
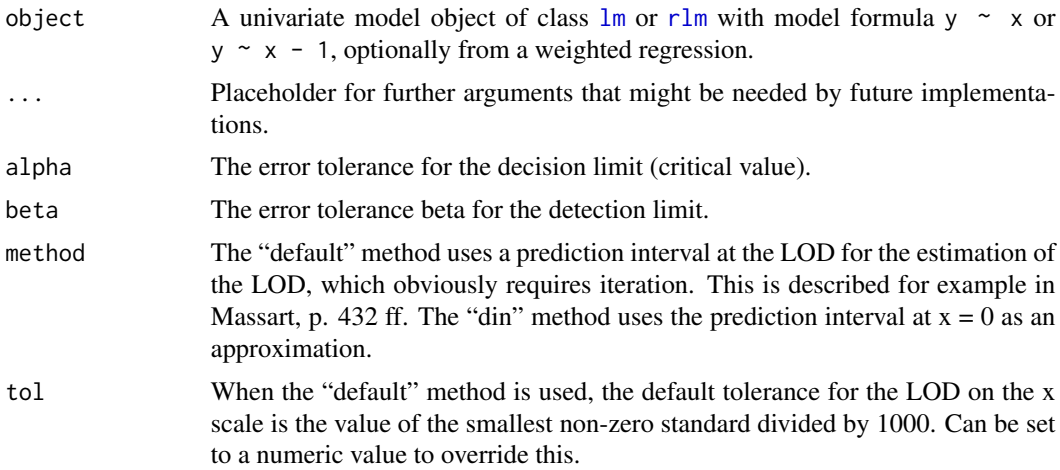

#### Value

A list containig the corresponding x and y values of the estimated limit of detection of a model used for calibration.

#### Note

- The default values for alpha and beta are the ones recommended by IUPAC. - The estimation of the LOD in terms of the analyte amount/concentration xD from the LOD in the signal domain SD is done by simply inverting the calibration function (i.e. assuming a known calibration function). - The calculation of a LOD from weighted calibration models requires a weights argument for the internally used [predict.lm](#page-0-0) function, which is currently not supported in R.

#### References

Massart, L.M, Vandenginste, B.G.M., Buydens, L.M.C., De Jong, S., Lewi, P.J., Smeyers-Verbeke, J. (1997) Handbook of Chemometrics and Qualimetrics: Part A, Chapter 13.7.8

J. Inczedy, T. Lengyel, and A.M. Ure (2002) International Union of Pure and Applied Chemistry Compendium of Analytical Nomenclature: Definitive Rules. Web edition.

Currie, L. A. (1997) Nomenclature in evaluation of analytical methods including detection and quantification capabilities (IUPAC Recommendations 1995). Analytica Chimica Acta 391, 105 - 126.

#### See Also

Examples for [din32645](#page-2-1)

#### Examples

 $m \leq -\ln(y \sim x, \text{ data} = \text{din32645})$ lod(m)

<span id="page-6-0"></span>lod 500 and 7 and 7 and 7 and 7 and 7 and 7 and 7 and 7 and 7 and 7 and 7 and 7 and 7 and 7 and 7 and 7 and 7 and 7 and 7 and 7 and 7 and 7 and 7 and 7 and 7 and 7 and 7 and 7 and 7 and 7 and 7 and 7 and 7 and 7 and 7 and

```
8 loq ayaa sadana dagaal iyo dadka sadanadka sadanadka sadanadka sadanadka sadanadka sadanadka sadanadka sadan
```

```
# The critical value (decision limit, German Nachweisgrenze) can be obtained
# by using beta = 0.5:
lod(m, alpha = 0.01, beta = 0.5)
```
#### loq *Estimate a limit of quantification (LOQ)*

#### Description

The limit of quantification is the x value, where the relative error of the quantification given the calibration model reaches a prespecified value 1/k. Thus, it is the solution of the equation

 $L = kc(L)$ 

where  $c(L)$  is half of the length of the confidence interval at the limit L (DIN 32645, equivalent to ISO 11843). c(L) is internally estimated by [inverse.predict](#page-4-1), and L is obtained by iteration.

#### Usage

```
log(object, ..., alpha = 0.05, k = 3, n = 1, w.log = "auto",var.loq = "auto", tol = "default")
```
#### Arguments

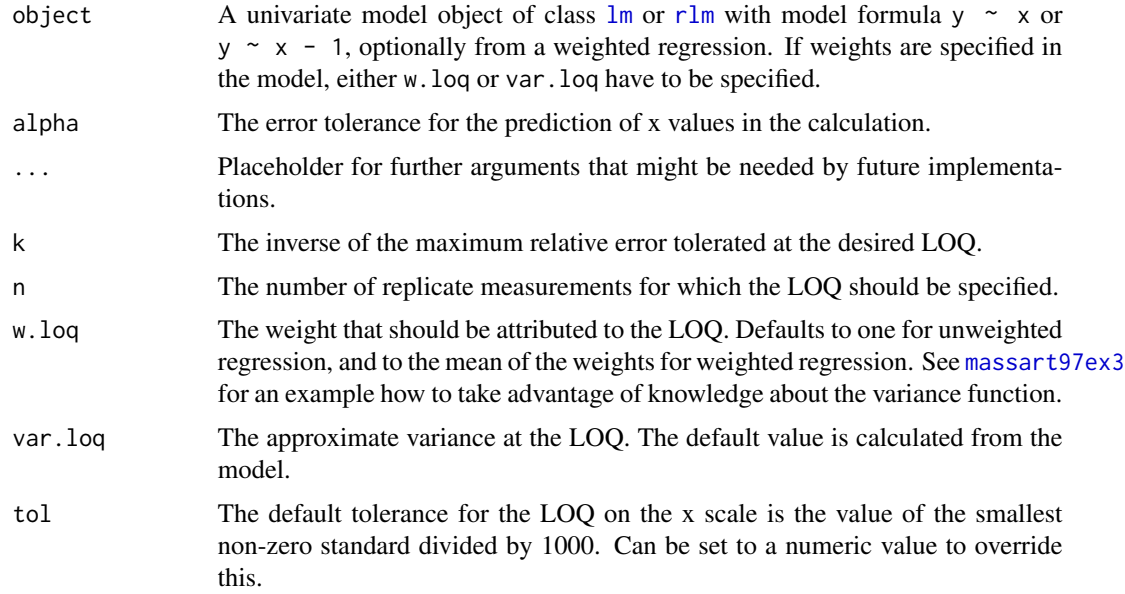

#### Value

The estimated limit of quantification for a model used for calibration.

<span id="page-7-0"></span>

#### <span id="page-8-0"></span>massart97ex1 9

#### Note

- IUPAC recommends to base the LOQ on the standard deviation of the signal where  $x = 0$ . The calculation of a LOQ based on weighted regression is non-standard and therefore not tested. Feedback is welcome.

#### See Also

Examples for [din32645](#page-2-1)

#### Examples

```
m \leq -\ln(y \sim x, \text{ data = massart97ex1})loq(m)
```
# We can get better by using replicate measurements  $loq(m, n = 3)$ 

massart97ex1 *Calibration data from Massart et al. (1997), example 1*

#### Description

Sample dataset from p. 175 to test the package.

#### Usage

data(massart97ex1)

#### Format

A dataframe containing 6 observations of x and y data.

#### Source

Massart, L.M, Vandenginste, B.G.M., Buydens, L.M.C., De Jong, S., Lewi, P.J., Smeyers-Verbeke, J. (1997) Handbook of Chemometrics and Qualimetrics: Part A, Chapter 8.

<span id="page-9-1"></span><span id="page-9-0"></span>

#### Description

Sample dataset from p. 188 to test the package.

#### Usage

```
massart97ex3
```
#### Format

A dataframe containing 6 levels of x values with 5 observations of y for each level.

#### Source

Massart, L.M, Vandenginste, B.G.M., Buydens, L.M.C., De Jong, S., Lewi, P.J., Smeyers-Verbeke, J. (1997) Handbook of Chemometrics and Qualimetrics: Part A, Chapter 8.

#### Examples

```
# For reproducing the results for replicate standard measurements in example 8,
# we need to do the calibration on the means when using chemCal > 0.2
weights <- with(massart97ex3, {
 yx \le- split(y, x)
 ybar <- sapply(yx, mean)
 s \le round(sapply(yx, sd), digits = 2)
 w \leftarrow \text{round}(1 / (s^2), \text{ digits} = 3)})
massart97ex3.means <- aggregate(y ~ x, massart97ex3, mean)
m3.means \leq lm(y \sim x, w = weights, data = massart97ex3.means)
# The following concords with the book p. 200
inverse.predict(m3.means, 15, ws = 1.67) # 5.9 +- 2.5
inverse.predict(m3.means, 90, ws = 0.145) # 44.1 +- 7.9
# The LOD is only calculated for models from unweighted regression
# with this version of chemCal
m0 \leq -\ln(y \sim x, \text{ data = massart97ex3})lod(m0)
# Limit of quantification from unweighted regression
loq(m0)
# For calculating the limit of quantification from a model from weighted
# regression, we need to supply weights, internally used for inverse.predict
# If we are not using a variance function, we can use the weight from
```
#### <span id="page-10-0"></span>rl95\_toluene 11

# the above example as a first approximation (x = 15 is close to our # loq approx 14 from above).  $log(m3.$ means, w. $log = 1.67)$ # The weight for the loq should therefore be derived at  $x = 7.3$  instead # of 15, but the graphical procedure of Massart (p. 201) to derive the # variances on which the weights are based is quite inaccurate anyway.

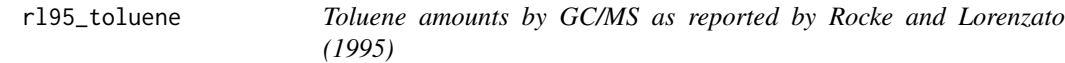

#### Description

Dataset reproduced from Table 4 in Rocke and Lorenzato (1995).

#### Format

A dataframe containing four replicate observations for each of the six calibration standards.

#### Source

Rocke, David M. und Lorenzato, Stefan (1995) A two-component model for measurement error in analytical chemistry. Technometrics 37(2), 176-184.

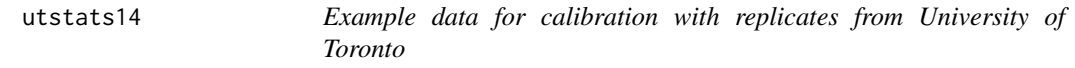

#### Description

Dataset read into R from [http://www.chem.utoronto.ca/coursenotes/analsci/stats/files/](http://www.chem.utoronto.ca/coursenotes/analsci/stats/files/example14.xls) [example14.xls](http://www.chem.utoronto.ca/coursenotes/analsci/stats/files/example14.xls).

#### Format

A tibble containing three replicate observations of the response for five calibration concentrations.

#### Source

David Stone and Jon Ellis (2011) Statistics in Analytical Chemistry. Tutorial website maintained by the Departments of Chemistry, University of Toronto. [http://www.chem.utoronto.ca/coursenot](http://www.chem.utoronto.ca/coursenotes/analsci/stats/index.html)es/ [analsci/stats/index.html](http://www.chem.utoronto.ca/coursenotes/analsci/stats/index.html)

# <span id="page-11-0"></span>Index

∗Topic datasets din32645, [3](#page-2-0) massart97ex1, [9](#page-8-0) massart97ex3, [10](#page-9-0) rl95\_toluene, [11](#page-10-0) utstats14, [11](#page-10-0) ∗Topic manip chemCal-package, [2](#page-1-0) inverse.predict, [5](#page-4-0) lod, [6](#page-5-0) loq, [8](#page-7-0) ∗Topic regression calplot, [2](#page-1-0) calplot, [2,](#page-1-0) *[3](#page-2-0)* chemCal-package, [2](#page-1-0) din32645, [3,](#page-2-0) *[7](#page-6-0)*, *[9](#page-8-0)* inverse.predict, [5,](#page-4-0) *[8](#page-7-0)* lm, *[3](#page-2-0)*, *[5](#page-4-0)*, *[7,](#page-6-0) [8](#page-7-0)* lod, *[3](#page-2-0)*, [6](#page-5-0) loq, [8](#page-7-0) massart97ex1, [9](#page-8-0) massart97ex3, *[8](#page-7-0)*, [10](#page-9-0) predict.lm, *[3](#page-2-0)*, *[7](#page-6-0)* rl95\_toluene, [11](#page-10-0) rlm, *[3](#page-2-0)*, *[5](#page-4-0)*, *[7,](#page-6-0) [8](#page-7-0)* utstats14, [11](#page-10-0)